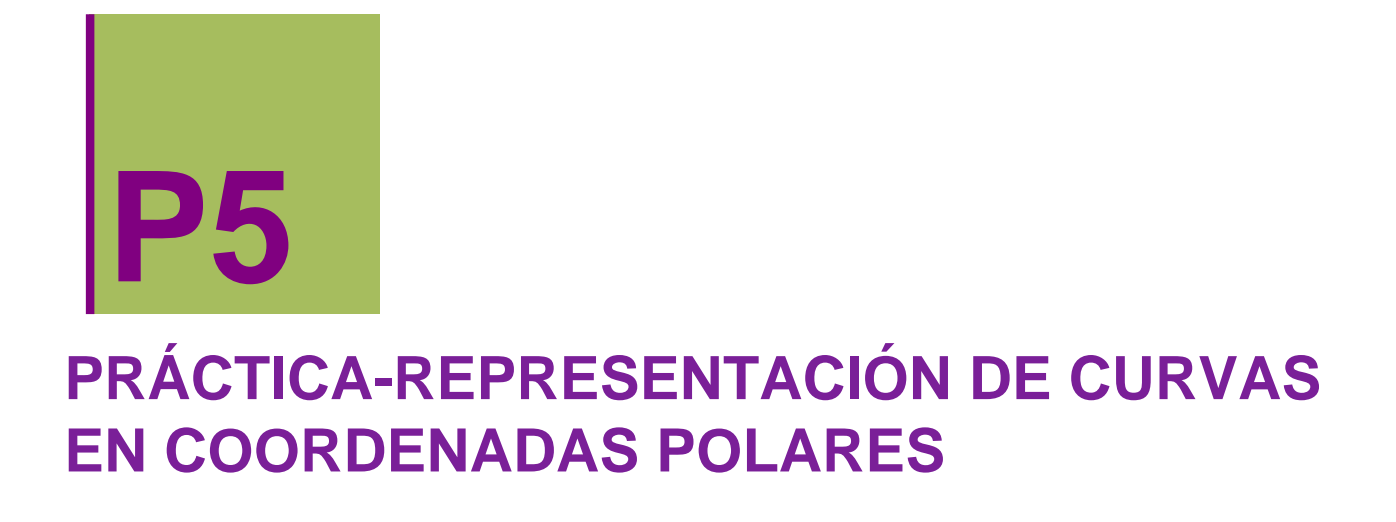

# ô **Ejercicio Propuesto P-5.1**

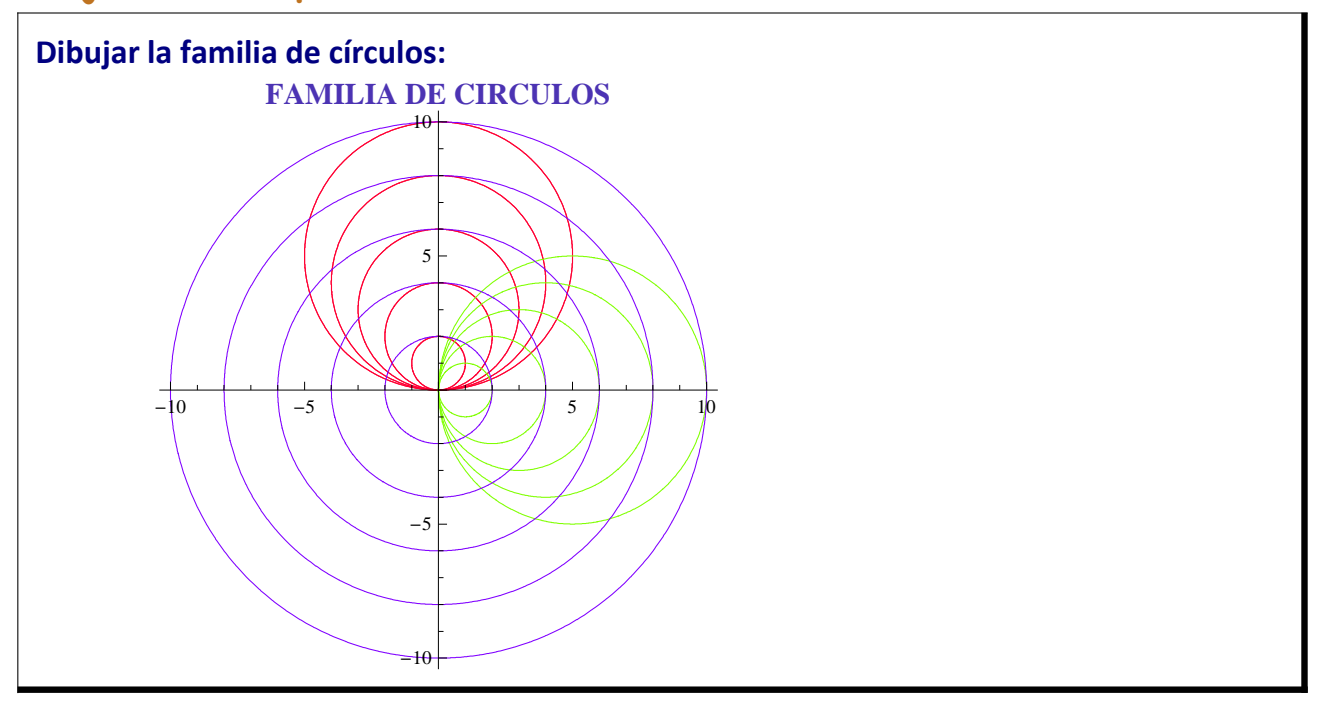

## **v** Solución P-5.1

**Ecuación general de la circunferencia: centro (a,b) y radio c**

**ec** =  $(x - a)$   $\lambda$  2 +  $(y - b)$   $\lambda$  2 =  $c \lambda$  2

 $(-a + x)^2 + (-b + y)^2 = c^2$ 

### **Círculo1: con centro en el eje OY ((a,b)=(0,b), a=0 y c=b)**

 $ec1 = ec / . \{a \rightarrow 0, c \rightarrow b\}$ 

 $x^{2} + (-b + y)^{2} = b^{2}$ 

polar1 = ec1 /.  $\{x \rightarrow r[t] * \text{Cos}[t], y \rightarrow r[t] * \text{Sin}[t]\}$  // Simplify

 $r[t]^2 = 2 br[t] Sin[t]$ 

 $\mathbf{r}$   $[t]^2 = 2 \, \mathbf{b} \, \mathbf{r}$   $[t]$   $\texttt{Sin}[t]$ 

```
r[t]^2 = 2 br[t] Sin[t]
```

```
Solve[<i>polar1</i>, <i>r[t]</i>]
```
 ${r[t] \to 0}, {r[t] \to 2 b Sin[t] }$ 

```
circulo1[t_, b<sub>]</sub> = 2 * b Sin[t];
```
#### **Círculo2: con centro en el eje OX; tal que (a,b)=(a,0), b=0 y c=a**

```
ec2 = ec \land . {b → 0, c → a}
```

```
(-a + x)^2 + y^2 = a^2
```
 $\verb|polar2=ec2| /. {x → r[t] * Cos[t], y → r[t] * Sin[t]} // Simplify}$ 

 $2 a Cos[t] r[t] = r[t]^2$ 

 $Solve[polar2, r[t]]$ 

**circulo3@t\_, a\_D = a;**

 $\{r[t] \rightarrow 0\}, \{r[t] \rightarrow 2 a Cos[t]\}\$ 

 $circulo2[t_ , a_ ] = 2 * a Cos[t];$ 

#### **Círculo3 con centro en el origen ; tal que (a,b)=(0,0), a=0 y b=0**

**ec3** = **ec /**. {**a** → **0**, **b** → **0**}  $x^2 + y^2 = c^2$ polar3 = ec3 /.  $\{x \rightarrow r[t] * \text{Cos}[t], y \rightarrow r[t] * \text{Sin}[t]\}$  // Simplify  $c^2 = r[t]^2$  $Solve[polar3, r[t]]$  $\{r[t] \rightarrow -c\}, \{r[t] \rightarrow c\}\}\$ 

#### **Familia de círculos**

```
\text{cirl} = \text{PolarPlot}[\text{Evaluate}[\text{Table}[\text{circul}] \{t, b\}, \{b, 1, 5\}]]{t, 0, 2 * \pi}, PlotStyle \rightarrow RGBColor<sup>[1</sup>, 0, 0.2], PlotLabel \rightarrow r == 2 b Sin<sup>[t]</sup>];
cir2 = PolarPlot[Evaluate[Table[circulo2[t, a], {a, 1, 5}]], {t, 0, \pi},
    PlotStyle \rightarrow RGBColor[0.5, 1, 0], PlotLabel \rightarrow r = 2 a Cos[t]];
\text{cir3 = PolarPlot}[\text{Evaluate}[\text{Table}[\text{circulo3}[t, c], \{c, 2, 10, 2\}]],
    {t, 0, 2 * \pi}, PlotStyle \rightarrow RGBColor[0.5, 0, 1], PlotLabel \rightarrow r = c ];
ShowBcir1, cir2, cir3, PlotLabel → StyleB"FAMILIA DE FAMILIA DE CIRCULOS ",
```
**Bold, 14, RGBColor**[0.3, 0.2, 0.7]]

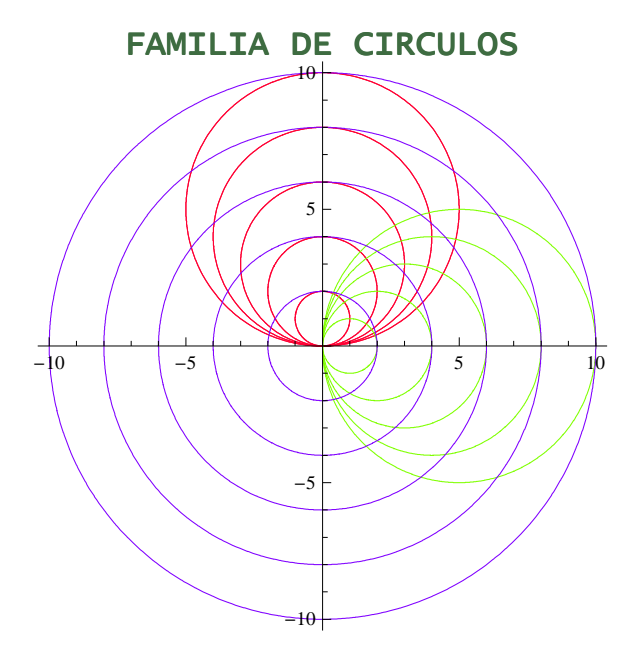

ô **Ejercicio Propuesto P-5.2**

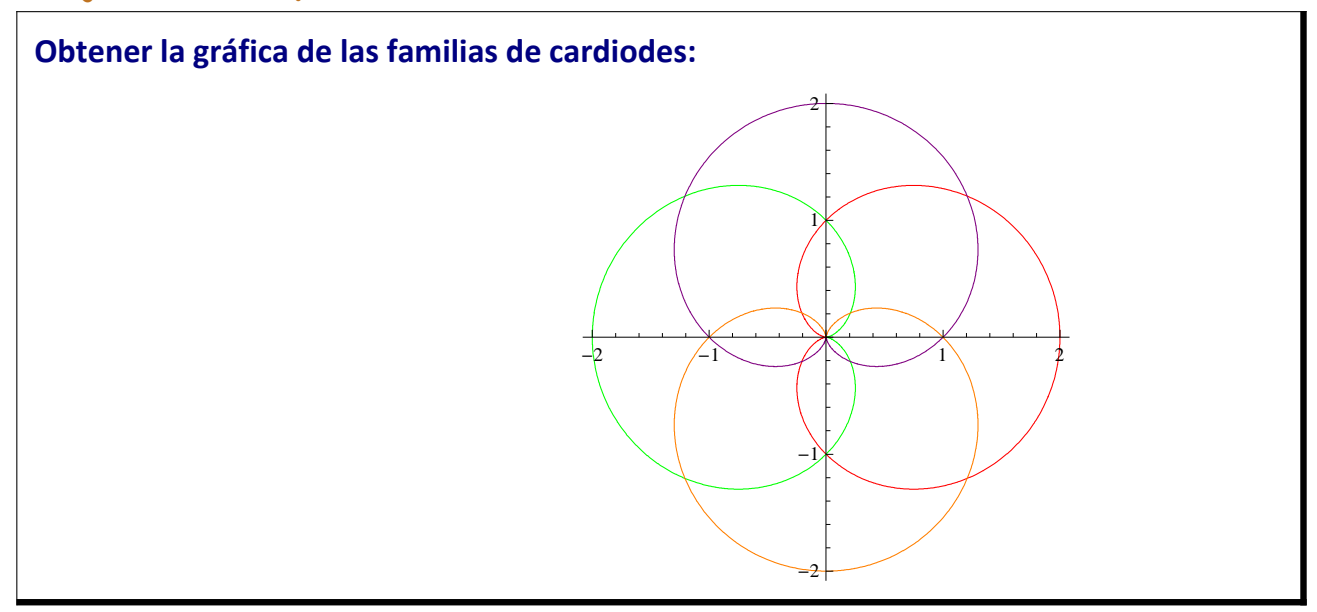

## ô **Solución P-5.2**

### **Cardioide 1**

 $cardi{old}$   $[t_1, a_2] = a(1 + cos(t));$  $\texttt{card} = \texttt{PolarPlot}[\texttt{cardioidel[t, 1]}, \{t, 0, 2\pi\}, \texttt{PlotStyle} \rightarrow \texttt{Red}]$ 

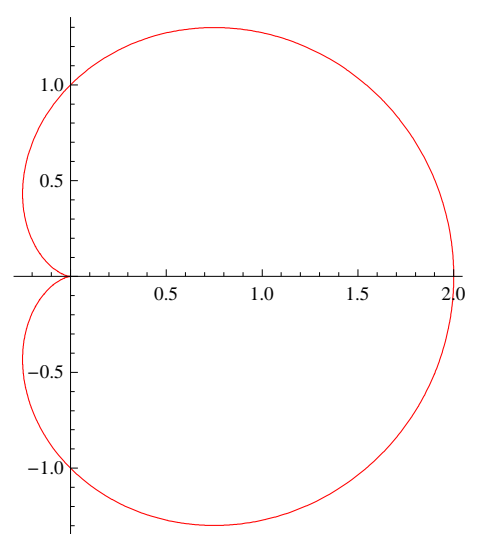

#### **Cardioide 2**

```
cardiode2[t_{-}, a_{-}] = a(1 - Cos[t]);\text{car2} = \text{PolarPlot}[\text{cardioide2[t, 1], {t, 0, 2$\pi$}, \text{PlotStyle} \rightarrow \text{Green}]}-2.0 -1.5 -1.0 -0.5-1.0-0.50.5
                                          1.0
```
#### **Cardioide 3**

```
cardiode3[t_ , a_ ] = a(1 + sin[t]);\texttt{car3} = \texttt{PolarPlot}[\texttt{cardioide3[t, 1]}, \{t, 0, 2\pi\}, \texttt{PlotStyle} \rightarrow \texttt{Purple}]-1.0 -0.5 \uparrow 0.5 \downarrow 1.0
                       0.5
                        1.0
                        1.5
                        2.0
```
#### **Cardioide 4**

 $cardiode4[t_ , a_ ] = a(1 - sin[t]);$  $\texttt{car4} = \texttt{PolarPlot}[\texttt{cardiode4[t, 1]}, \{t, 0, 2\pi\}, \texttt{PlotStyle} \rightarrow \texttt{Orange}]$ 

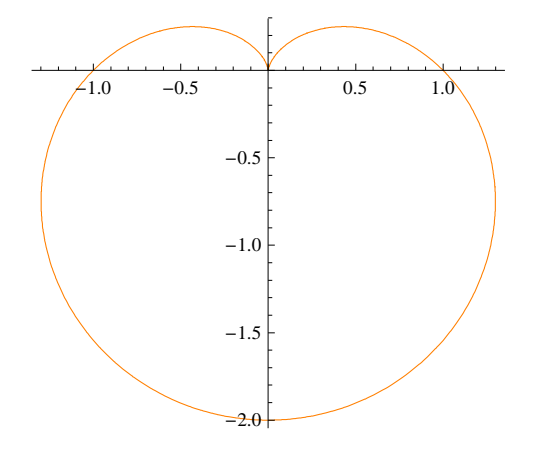

#### **Familia de cardioides**

**Show@car1, car2, car3, car4D**

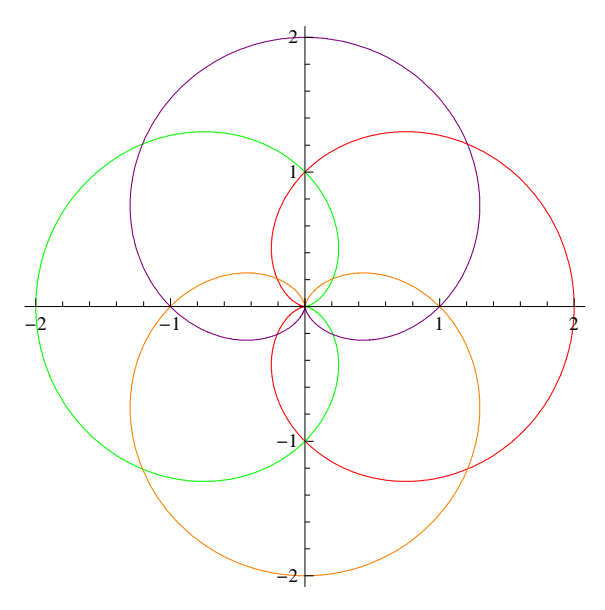

# **Ejercicio Propuesto P-5.3**

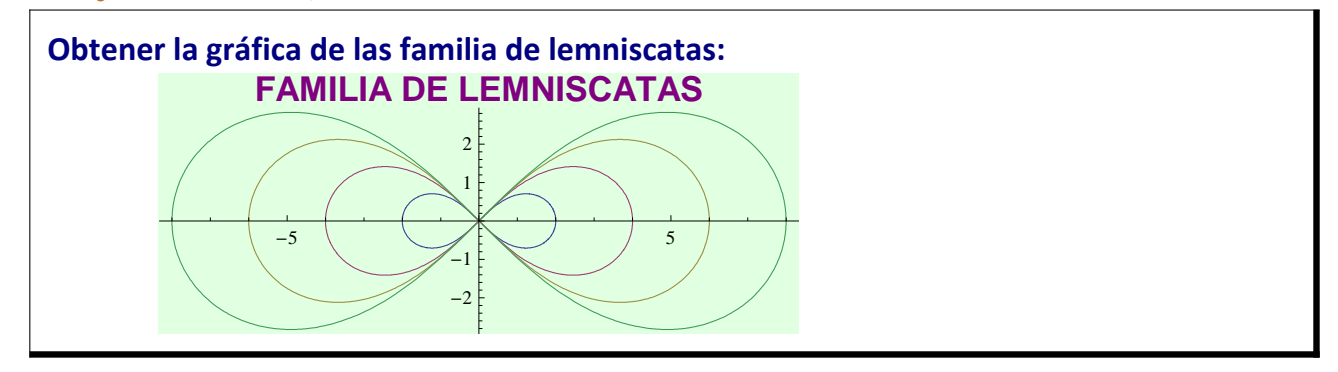

## ô **Solución P-5.3**

 $l$ **emniscata**  $[t_$ *,* **a**<sub> $l$ **]** = **a**  $(Cos[2*t])$  ^  $(1/2)$  ;</sub>

**PolarPlotBEvaluate@Table@lemniscata@t, aD, 8a, 2, 8, 2<DD, 8t, 0, 2 Pi<, PlotLabel** → **Style**<sup>[</sup>**'FAMILIA DE LEMNISCATAS**<sup>*''*</sup>, Bold, 14<sup>]</sup>, **Background** → **LightGreen**</sub>

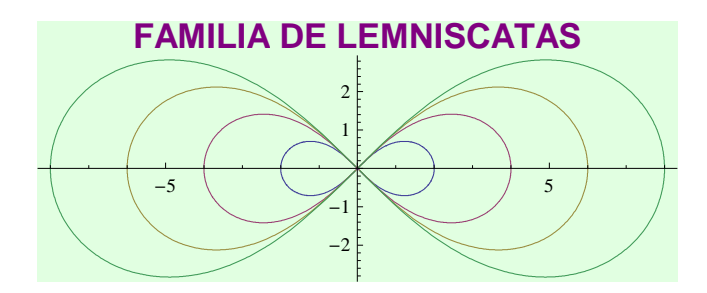

ô **Ejercicio Propuesto P-5.4**

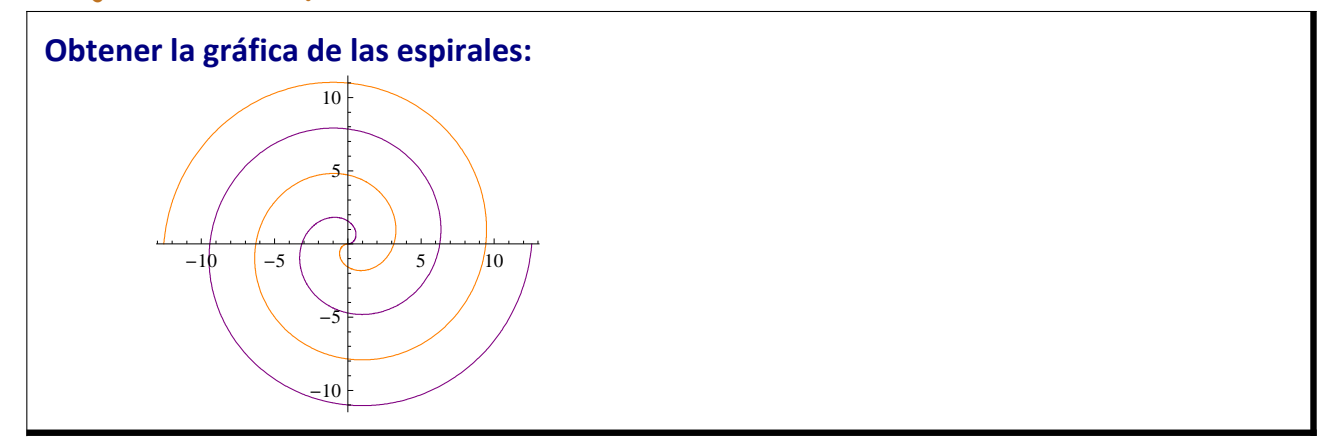

## **v** Solución P-5.4

**esparq** $[\theta_$ , **a**<sub>1</sub>, **b**<sub>1</sub>, **x**<sub>1</sub> **= a** + **b**  $\theta$ <sup> $\wedge$ </sup> (1 / **x**) **;** 

**PolarPlot@8esparq@θ, 0, 1, 1D, esparq@θ, 0, −1, 1D<, 8***θ***, 0, 4 Pi**}, PlotStyle → {Purple, Orange}]

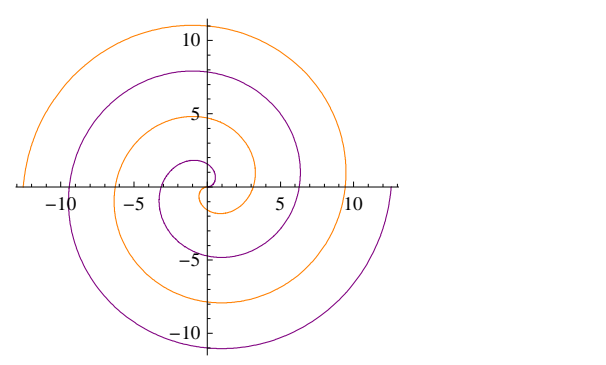